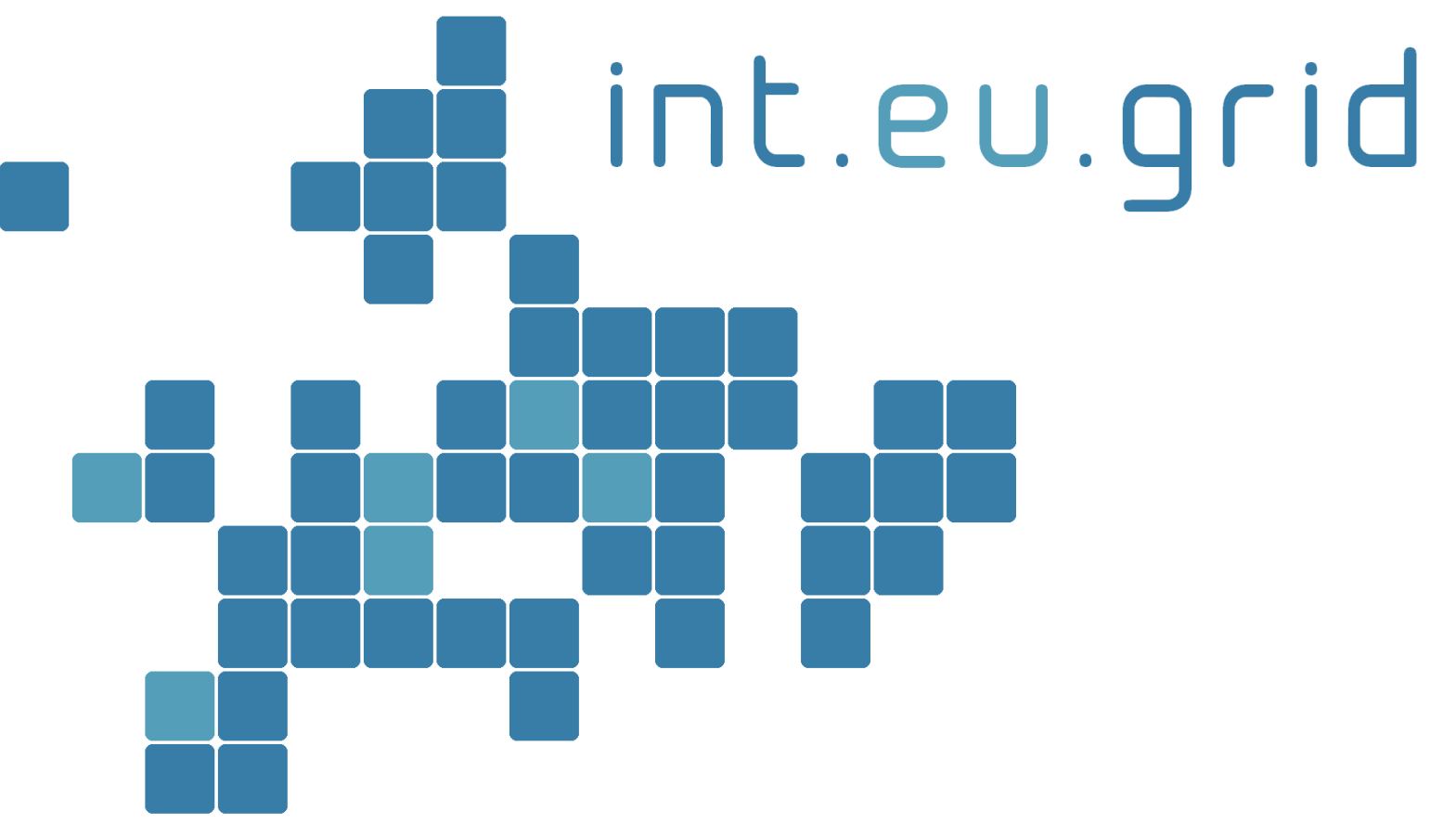

*http://www.interactive-grid.eu*

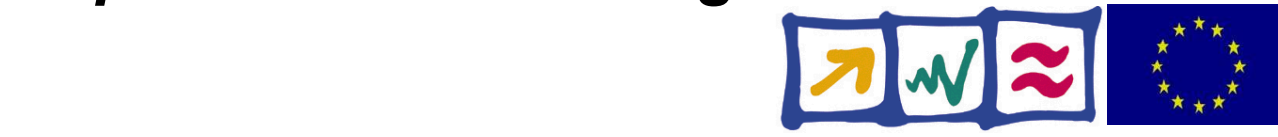

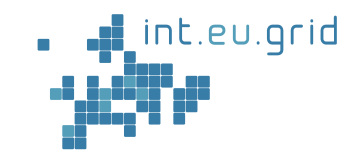

# **Interactive grid-access for USCT**

### **Marcus Hardt Forschungszentrum Karlsruhe**

int.eu.grid

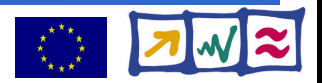

### **Background**

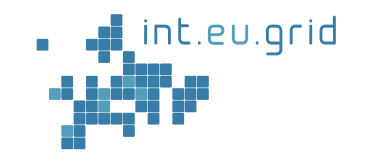

- The grid
- The application ♦
- Interactive access◈

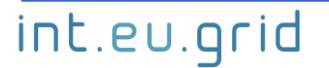

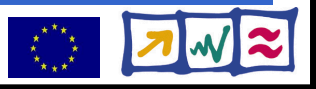

# **The grid**

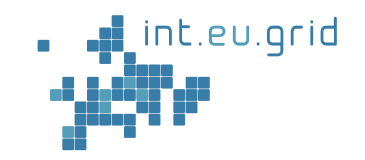

### • The grid

### ● **Interactive European Grid (int.eu.grid)**

- 2 Year I3 Project (May'06 April'08)
- $\bullet$  2.5 ME EU-funding
- Mission
	- 100% gLite compatible
	- MPI for the grid (intra <u>and</u> inter site MPI)
	- Bring grid to new user communities
	- Improved useability
- 12 clusters in 7 countries
	- ~ 400 CPUs & 25TB disk

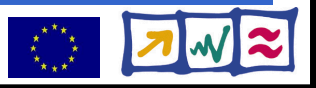

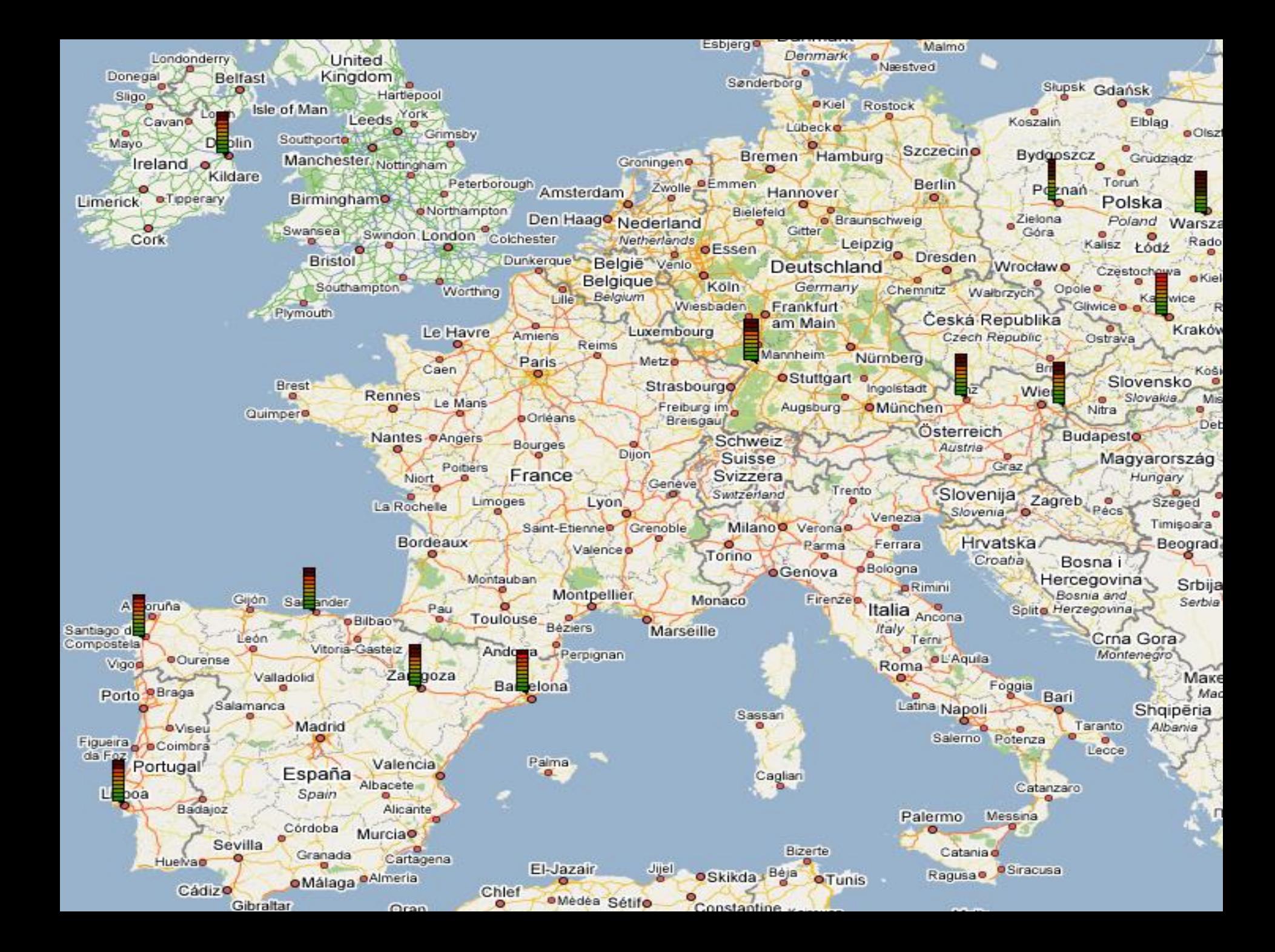

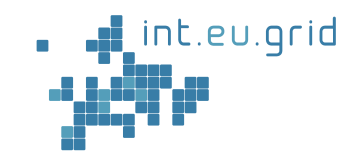

### int.eu.grid

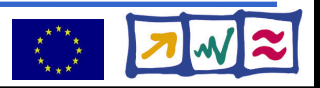

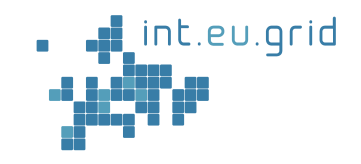

### int.eu.grid

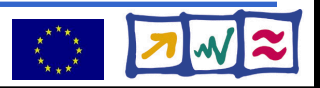

# **USCT Reconstruction**

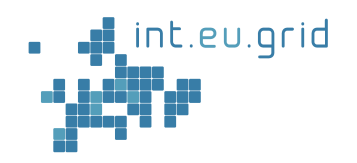

- Current focus: development of
	- Reconstruction Algorithms
	- Improved hardware
- ◆ Matlab
	- Problem solving environment Maple, Mathematica, ...
	- Strategic development platform => 95% code in Matlab
- **⊕** Data:
	- 20GB input
	- Output: 3D volume graphics (est. 8GB)

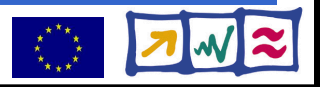

## **USCT Reconstruction**

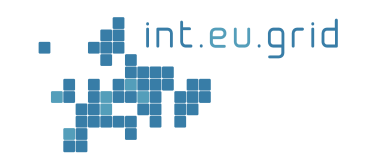

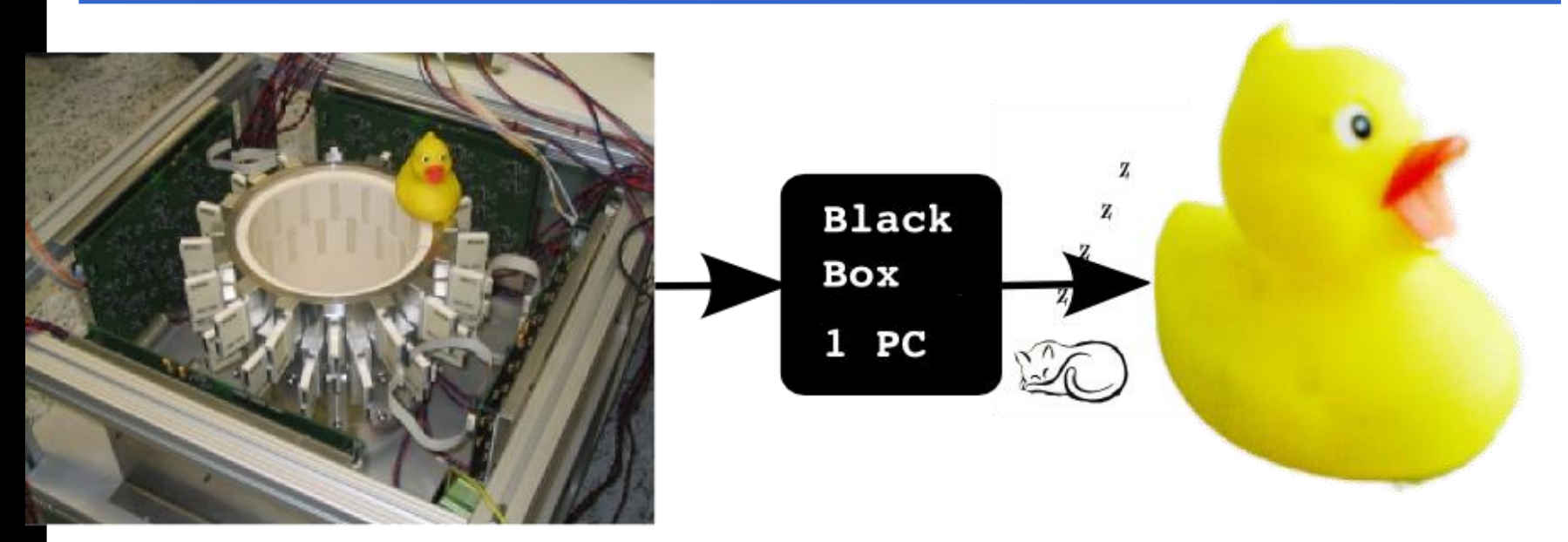

### • Computation takes long (days, weeks, years)

**Goal: Seemless + interactive grid access**  ♣  **from Matlab**

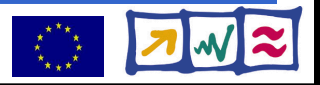

# **Using the grid**

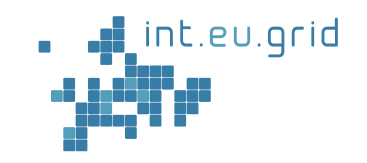

- 1<sup>st</sup> Approach to parallel execution:
	- Partitioning of data
	- Many parallel jobs

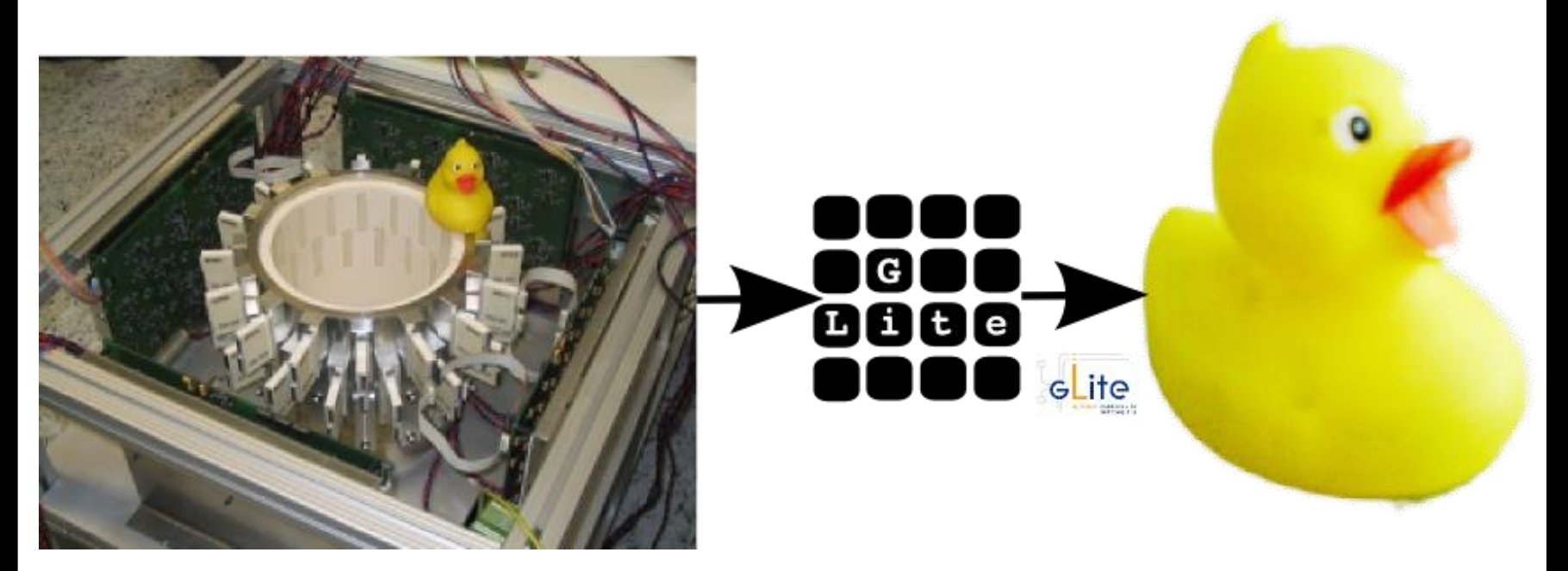

int.eu.grid

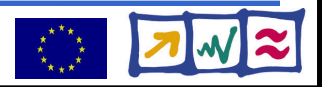

# **Using the grid**

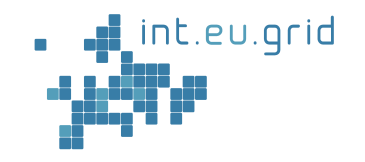

**Lets take a close look** 

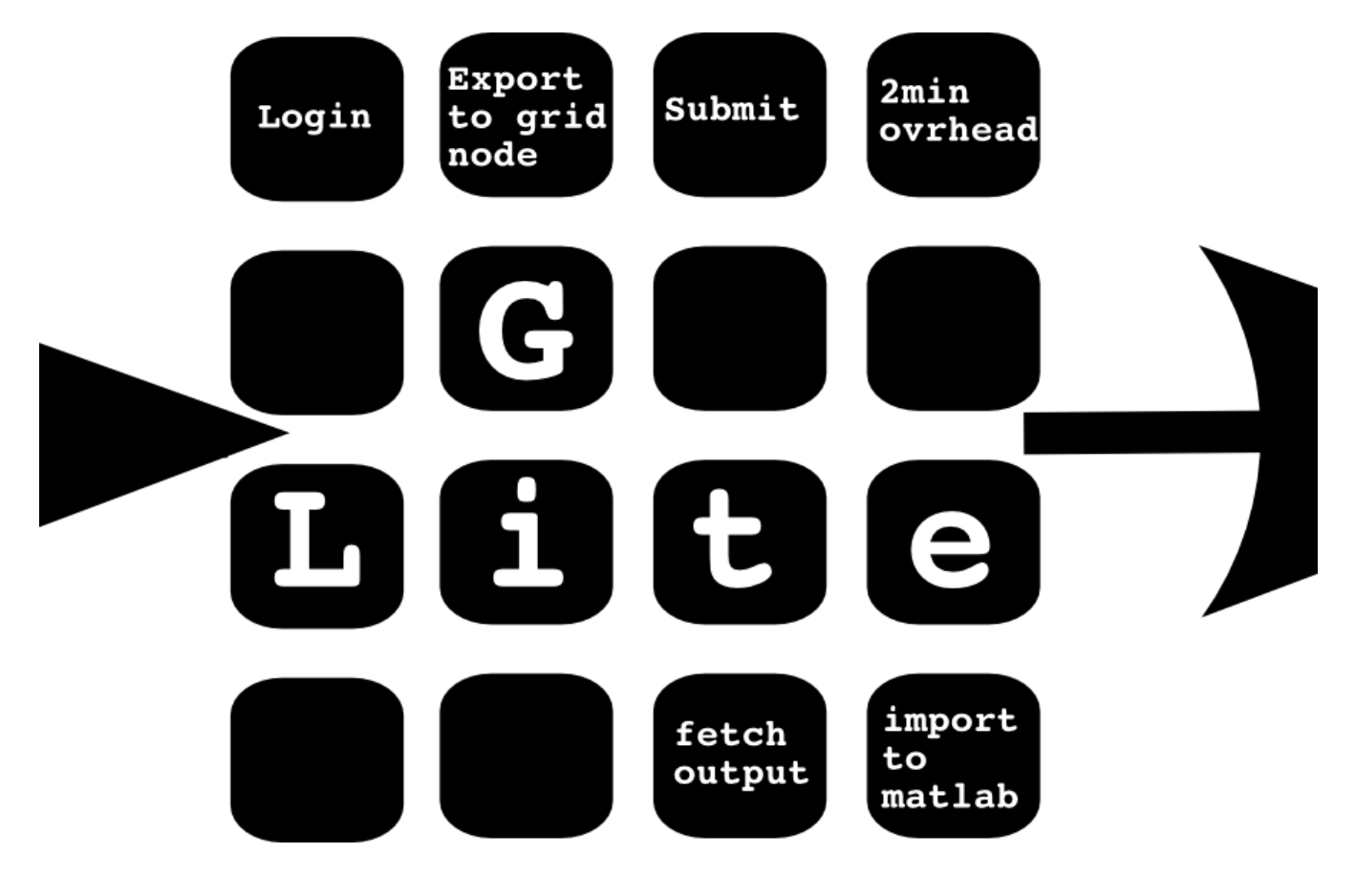

int.eu.grid

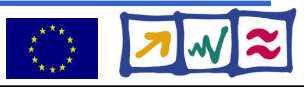

# **Using the grid**

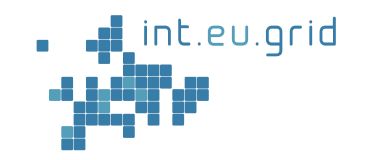

### • gLite

- Good resource allocation system
- **Users will run away**

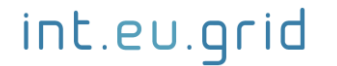

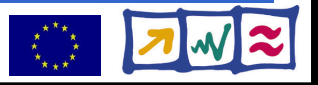

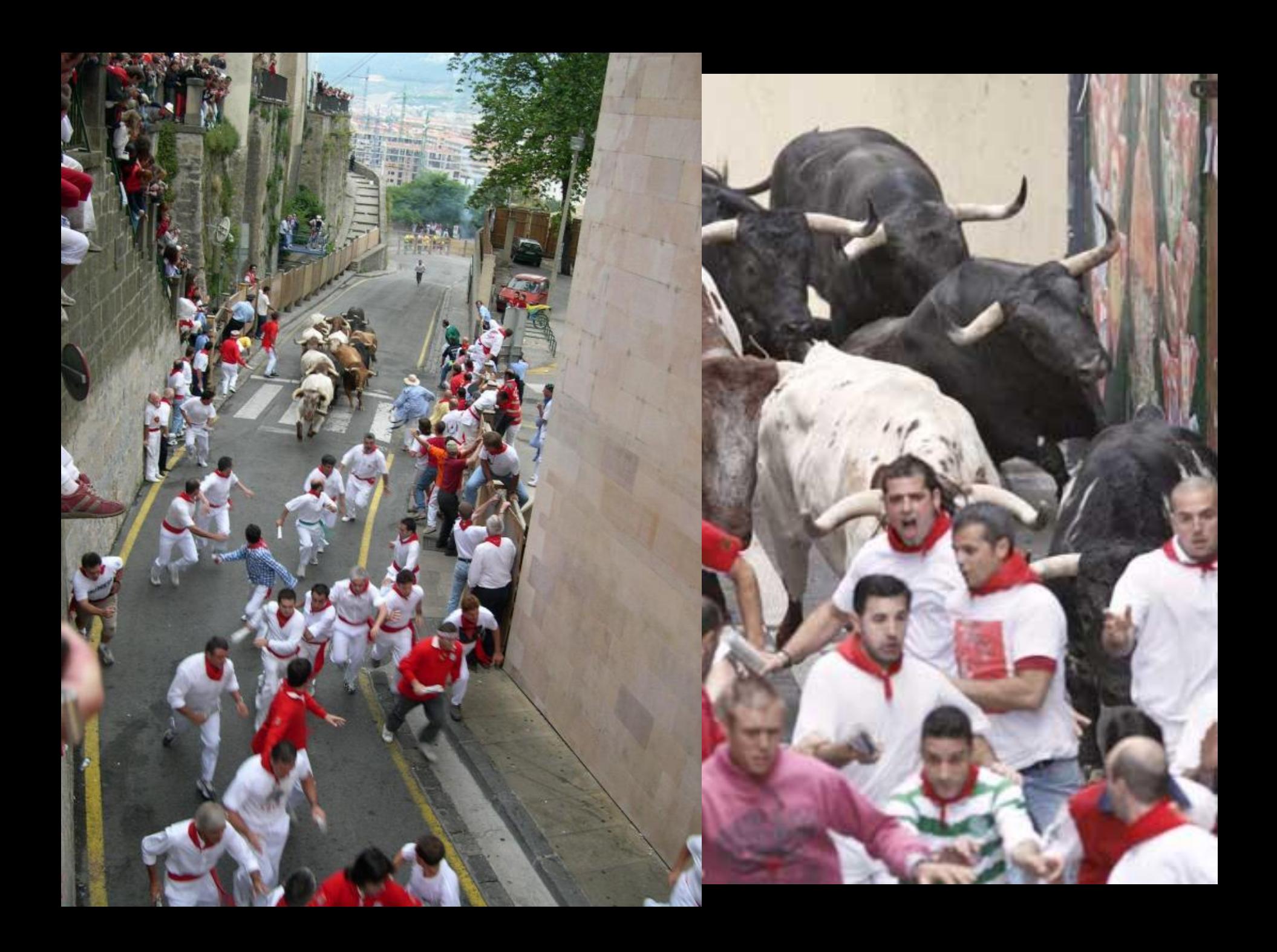

### **Improve grid access!!**

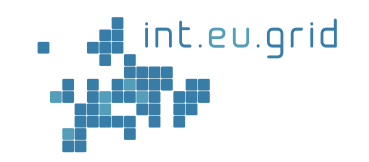

- 2<sup>nd</sup> Approach
	- Grid access -- directly from Matlab
- RPC tool: **GridSolve**

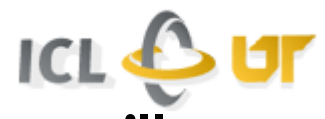

- **Developed at ICL, University Tennessee, Knoxville**
- **Hides complexity of grid in one simple call**
	- **Client** interface for Java, C, Fortran, Matlab, Octave

**y=problem(x) <=> y=gs\_call('problem', x)**

- Transport input parameters to remote side
- Execute "problem"
- Transport result back
- Major side benefit
	- Parallelisation of Matlab code (Matlab is only single threaded)

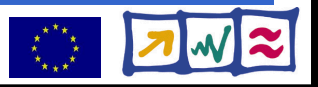

### **Integrate...**

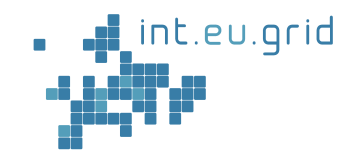

- ... GridSolve + gLite
	- Create Service hosts (GS-agent + GS-proxy)
		- Public IP address
	- Encapsulate GS-server into gLite job
		- Install GS-server on the fly
		- Deployment of problems
- **...** GridSolve + Matlab
	- Point ML to the right service host
	- Support for service creation
	- Deployment of services (on the fly)
- $\bullet$  ... Matlab + gLite
	- Matlab Compiler Runtime (MCR)
		- Install on the fly
		- Linux version incompatibility
			- . Install new glibc on the fly

int.eu.grid

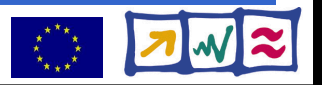

# **GridSolve on top of int.eu.grid/gLite**

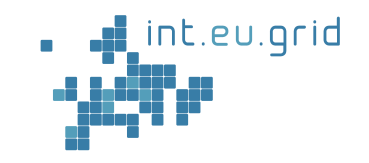

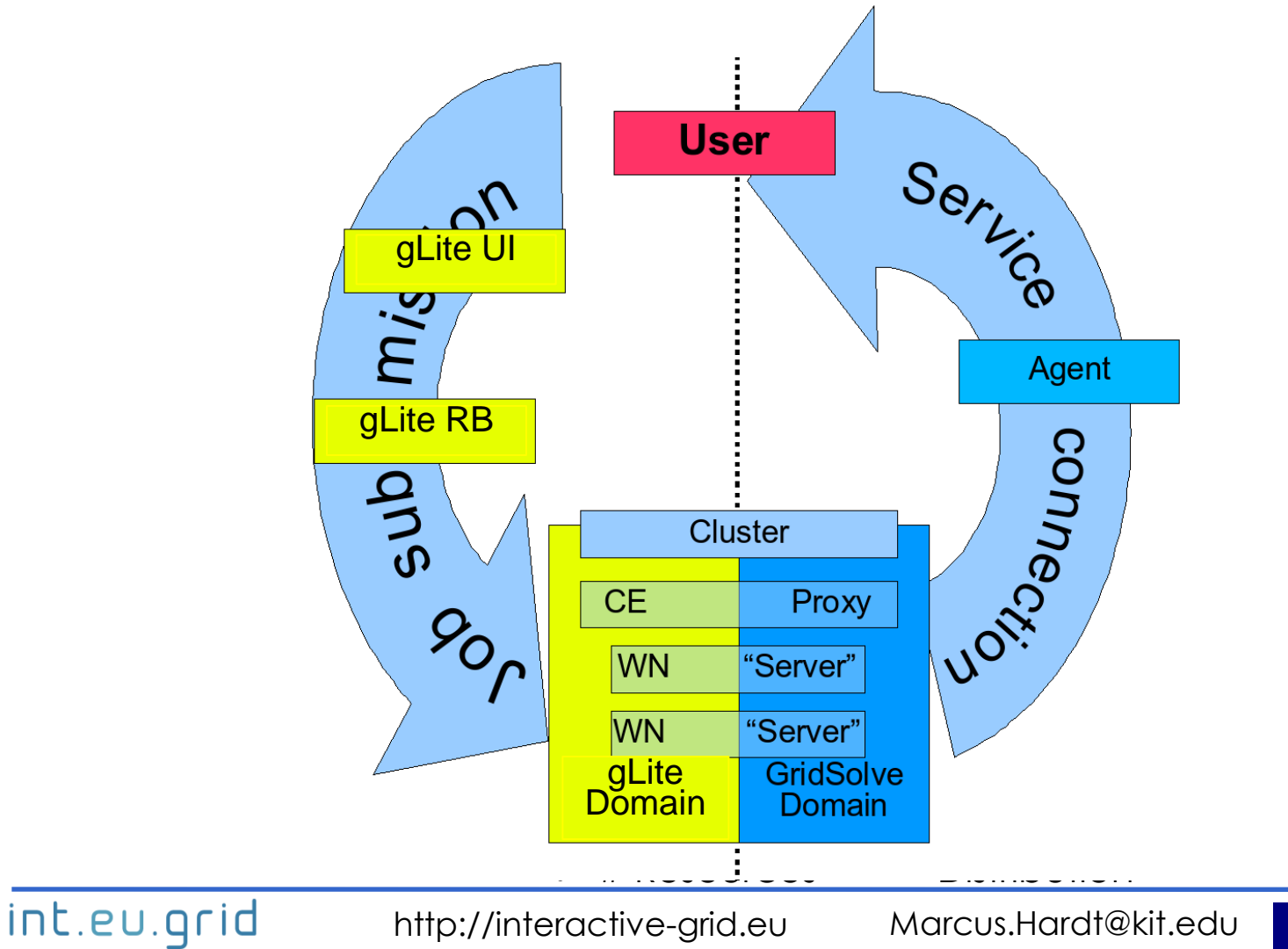

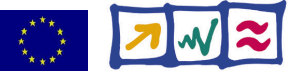

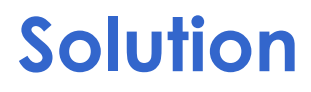

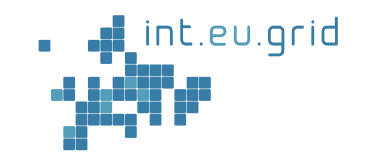

### ● GRPC with GridSolve on top of gLite

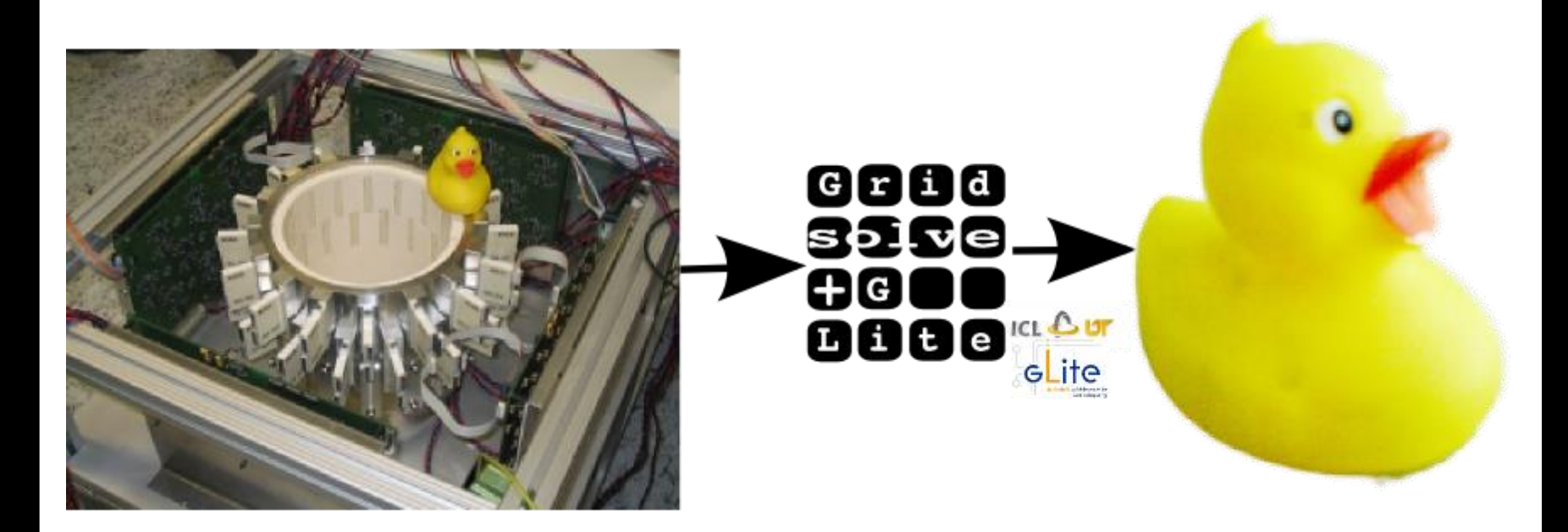

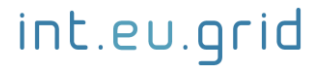

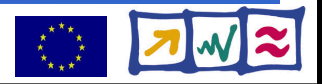

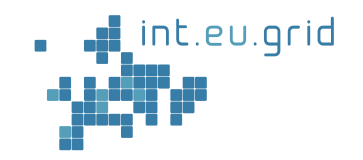

#### **USCT** is a complex Application => Simulation for proof of concept

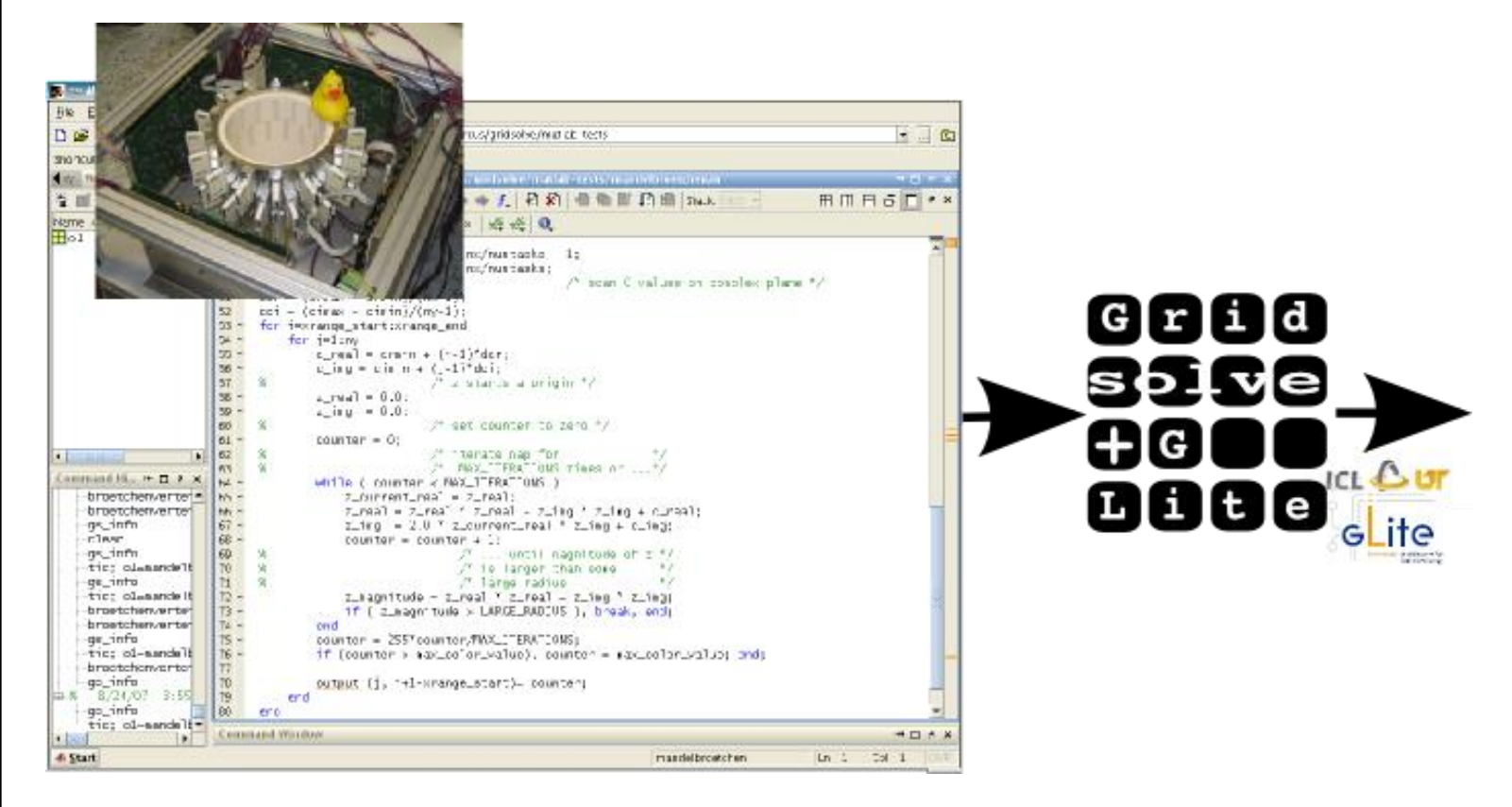

int.eu.grid

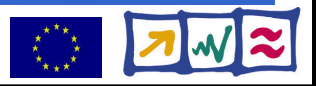

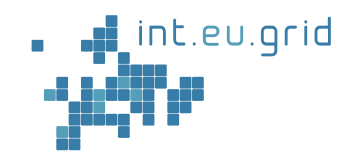

#### ◆ Simulation: Mandelbrot fractal ● Using the same infrastructure

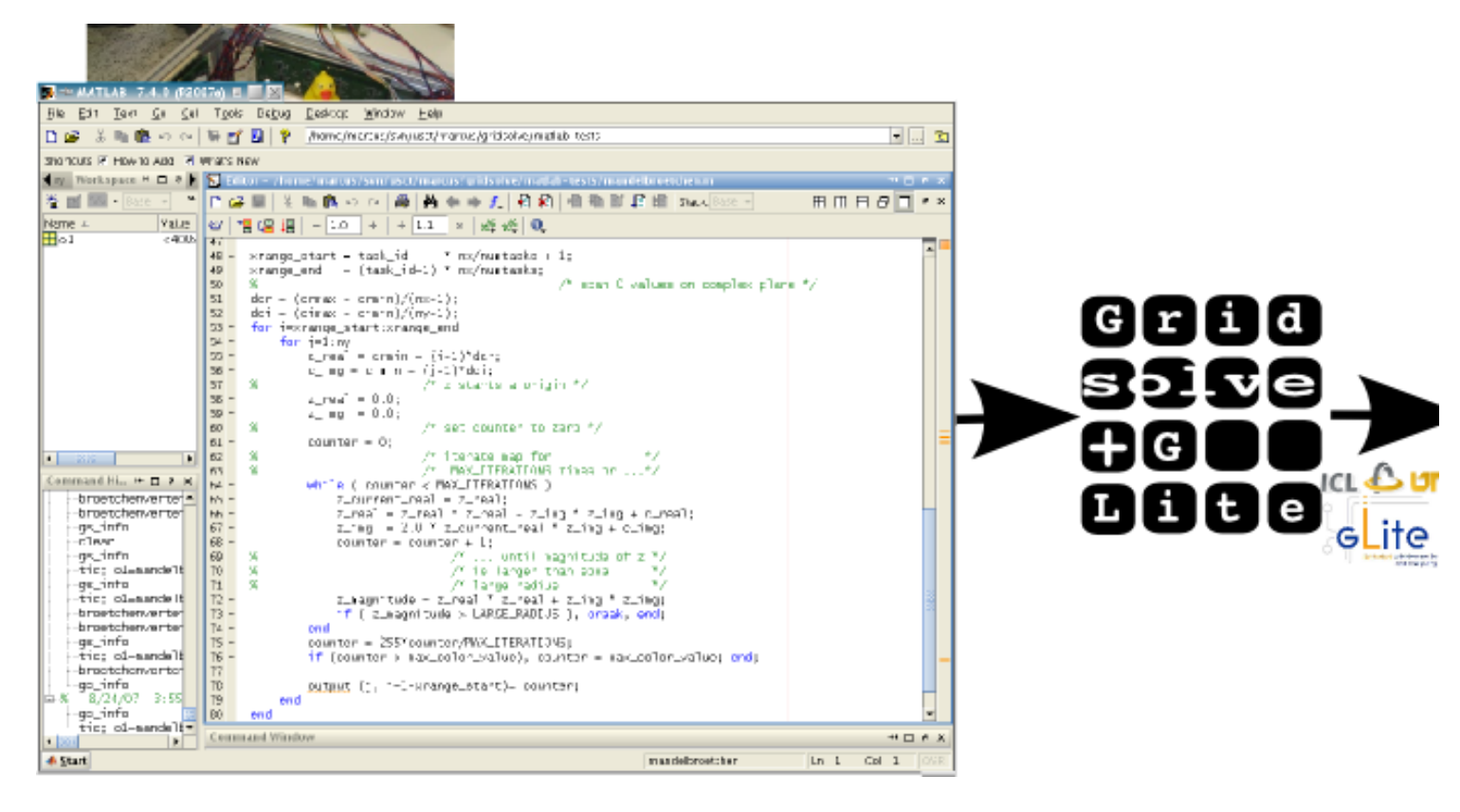

int.eu.grid

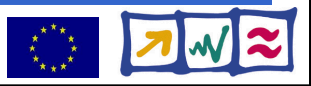

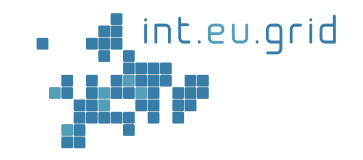

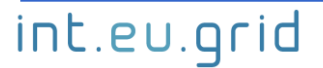

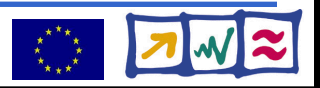

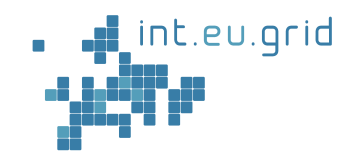

#### **◆ Simulation works** ● Reasonable speedup

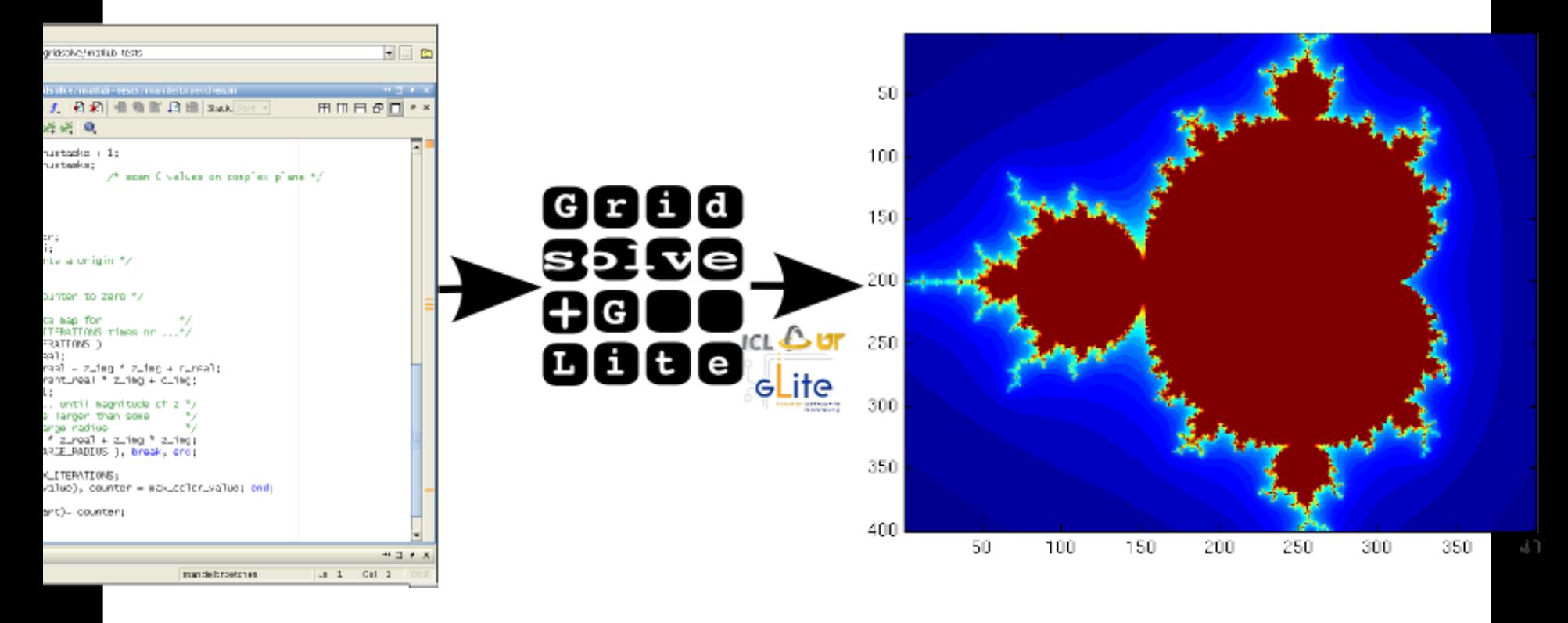

int.eu.grid

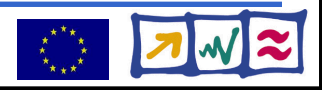

# **Current work**

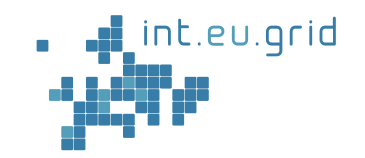

### **↓** Use real code

- Cope with the data (20 GB in, 8 GB out)
	- MPI abilities might be beneficial (depending on algorithm)
- Identify Bottlenecks
- Improve useability
- ◆ Data Handling (Future)
	- Distribute Input on the grid
	- Collect output efficiently
	- $\bullet$  GFAL + gLite-DICOM

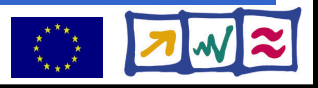

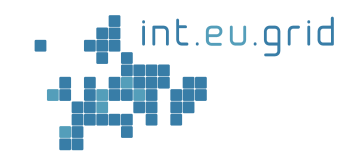

### Questions?

### Contact:

Google<sup>-</sup> interactive grid I'm Feeling Lucky

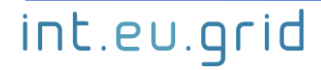

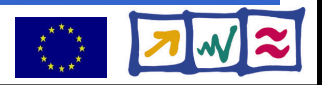